## DM534: Introduction to Relational Databases

# (Part 2)

Oct 25, 2018 Christian Wiwie

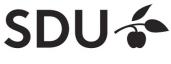

## **Relational Query Languages**

- Based on relational algebra
- For relational databases, i.e. relational data model
- Relational model supports simple, powerful QLs:
  - Strong formal foundation based on logic
  - Allows for much optimization
- **SQL** (Structured Query Language)
  - Most widely used relational query language

 $\rightarrow$  Understanding Relational Algebra is key to understanding SQL, query processing!

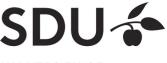

## What is an "Algebra"?

- Mathematical system consisting of
  - Operands: Values from which new values can be constructed by applying operations
  - Operations: Procedures that construct new values from given values
  - **Operators:** Symbols denoting operations
- Variables are letters that can represent values

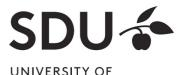

SOUTHERN DENMARK

## **Examples for Algebras**

- Integer algebra
  - **Operands**: The set of integers [..., -1, 0, 1, ...]
  - Operations: Addition, subtraction, multiplication, division, ...
  - Operators: +, -, \*, /, ...
- Example for algebraic expressions:

(3 + 5) \* 2 5 - x / 3

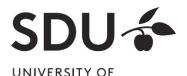

SOUTHERN DENMARK

## **Algebraic expressions**

- Can be visualized as expression trees
  - (3 + 5) \* 2

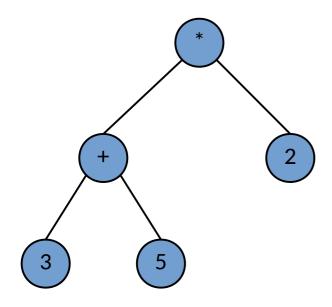

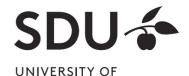

SOUTHERN DENMARK

Oct 25, 2018 Christian Wiwie

## **Algebraic expressions**

- Can be visualized as expression trees
  - (3 + 5) \* 2 vs. 3 + 5 \* 2

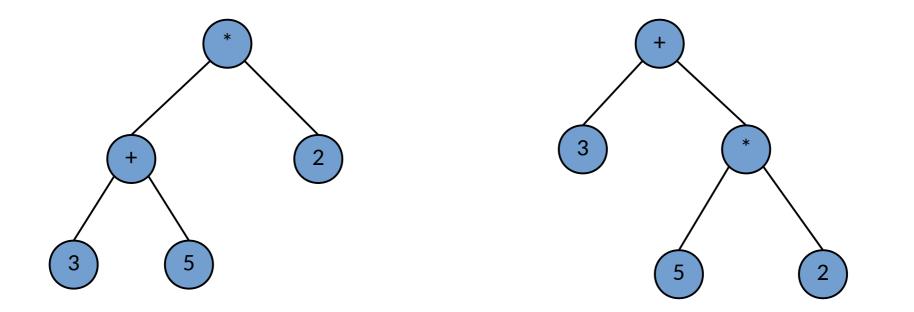

SDU

## **Algebraic expressions**

• Can be visualized as expression trees

5 – x / 3

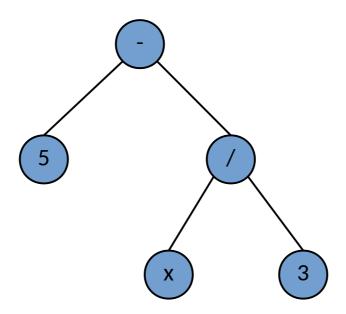

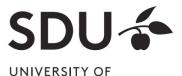

SOUTHERN DENMARK

Oct 25, 2018 Christian Wiwie

## What is Relational Algebra?

- An algebra where
  - operands are relations
  - **operations** compute new relations from relations
- Can be used as a query language for relations
  - "Language" of relational databases

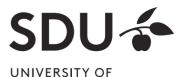

SOUTHERN DENMARK

## What is Relational Algebra?

=> Expressions of relational algebra can also be visualized as trees

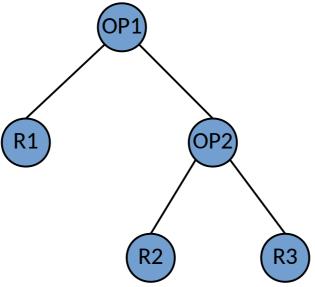

- OP1 and OP2 are relational operations
- R1, R2, R3 are variables for relations

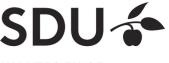

## **Relational Algebra: 5 Basic Operations**

• Selection:  $\sigma_c(\mathbf{R})$ 

Selects a subset of tuples from relation R, for which condition C holds (horizontal)

- Projection:  $\boldsymbol{\pi}_{A_1,...,A_k}(\boldsymbol{R})$ Retains attributes  $A_1,...,A_k$  from relation R (vertical)
- Cross-product: R1 x R2

Pairwise combination of tuples of relations R1 and R2

• Set-difference: R1 - R2

Tuples in relation R1, but not in relation R2

• Union: **R1 U R2** 

Tuples in relation R1 and/or in relation R2

• Since each operation returns a relation, operations can be composed (Algebra is "closed")

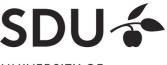

## What is Relational Algebra?

=> An expression tree could like this

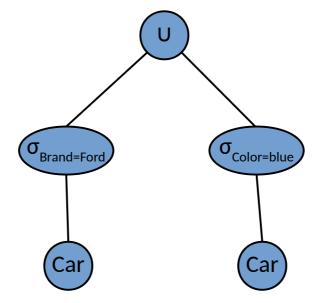

• What does this express?

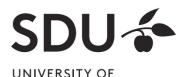

SOUTHERN DENMARK

Oct 25, 2018 Christian Wiwie

## **Relational Algebra: Example Instances**

| Example | e Inst | tance | es |
|---------|--------|-------|----|
|---------|--------|-------|----|

Sailors, Boats, Reserves

Sailing Database:

Reserves1

| es1: | sid | <u>bid</u> | <u>day</u> |
|------|-----|------------|------------|
|      | 22  | 101        | 10/10/96   |
|      | 58  | 103        | 11/12/96   |

10

Sailers1:

| bid | bname     | color |
|-----|-----------|-------|
| 101 | Interlake | blue  |
| 102 | Interlake | red   |
| 103 | Clipper   | green |
| 104 | Marine    | red   |

| sid | sname  | rating | age  |
|-----|--------|--------|------|
| 22  | dustin | 7      | 45.0 |
| 31  | lubber | 8      | 55.5 |
| 58  | rusty  | 10     | 35.0 |

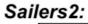

| sid | sname  | rating | 200  |
|-----|--------|--------|------|
|     | Shame  | - U    | age  |
| 28  | yuppy  | 9      | 35.0 |
| 31  | lubber | 8      | 55.5 |
| 44  | guppy  | 5      | 35.0 |
| 58  | rusty  | 10     | 35.0 |

DM505 Database Design and Programming

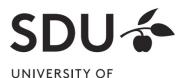

SOUTHERN DENMARK

Oct 25, 2018 Christian Wiwie

## Selection (σ)

#### Selects rows that satisfy *selection condition*. Result is a relation.

Schema of result is same as that of the input relation.

| sid | sname  | rating | age  |
|-----|--------|--------|------|
| 28  | yuppy  | 9      | 35.0 |
| 31  | lubber | 8      | 55.5 |
| 44  | guppy  | 5      | 35.0 |
| 58  | rusty  | 10     | 35.0 |

S2

sidsnameratingage28yuppy935.058rusty1035.0

 $\sigma_{rating>8}^{(S2)}$ 

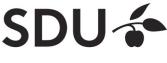

## **Projection** (π)

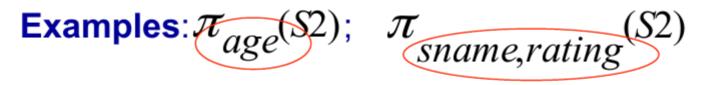

### Retains only attributes that are in the "projection list".

### Schema of result:

- exactly the fields in the projection list,
- with the same names that they had in the input relation.

### Projection operator has to *eliminate duplicates* (How do they arise? Why remove them?)

 Note: real systems typically don't do duplicate elimination unless the user explicitly asks for it. (Why not?)

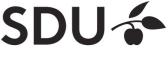

## **Projection** (π)

#### Projection

| sid | sname  | rating | age  |
|-----|--------|--------|------|
| 28  | yuppy  | 9      | 35.0 |
| 31  | lubber | 8      | 55.5 |
| 44  | guppy  | 5      | 35.0 |
| 58  | rusty  | 10     | 35.0 |
|     |        | 60     | ·    |

**S2** 

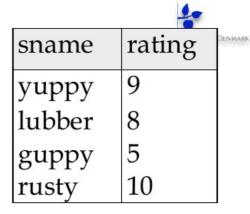

 $S_{sname,rating}(S2)$  $\pi$ 

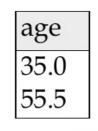

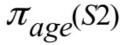

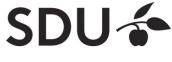

## **Cross Product**

- S1 x R1: Each row of S1 paired with each row of R1.
  - Q: How many rows in the result?

# **Result schema** has one field per field of S1 and R1, with field names `inherited' if possible.

- May have a naming conflict: Both S1 and R1 have a field with the same name.
- In this case, can use the renaming operator:  $\rho(C(1 \rightarrow sid1, 5 \rightarrow sid2), S1 \times R1)$

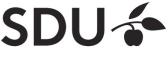

## **Cross Product**

**R1** 

| S1 | sid | sname  | rating | age  |
|----|-----|--------|--------|------|
|    | 22  | dustin | 7      | 45.0 |
|    | 31  | lubber | 8      | 55.5 |
|    | 58  | rusty  | 10     | 35.0 |

| sid | <u>bid</u> | day      |
|-----|------------|----------|
| 22  | 101        | 10/10/96 |
| 58  | 103        | 11/12/96 |

 $\rho(C(1 \rightarrow sid1, 5 \rightarrow sid2), S1 \times R1) =$ 

| sid1 | sname  | rating | age  | sid2 | bid | day      |
|------|--------|--------|------|------|-----|----------|
| 22   | dustin | 7      | 45.0 | 22   | 101 | 10/10/96 |
| 22   | dustin | 7      | 45.0 | 58   | 103 | 11/12/96 |
| 31   | lubber | 8      | 55.5 | 22   | 101 | 10/10/96 |
| 31   | lubber | 8      | 55.5 | 58   | 103 | 11/12/96 |
| 58   | rusty  | 10     | 35.0 | 22   | 101 | 10/10/96 |
| 58   | rusty  | 10     | 35.0 | 58   | 103 | 11/12/96 |

DM505 Database Design and Progr

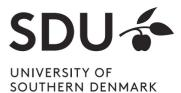

19

## **Union and Set Difference**

All of these operations take two input relations, which must be <u>union-compatible</u>:

- Same number of fields.
- Corresponding' fields have the same type.

# For which, if any, is duplicate elimination required?

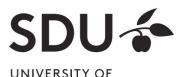

SOUTHERN DENMARK

# Union

| si       | d                | sn | name  | ratin | ig a  | ige  | sid  | sname      | rating | age  |
|----------|------------------|----|-------|-------|-------|------|------|------------|--------|------|
| 22       | 2                | dı | ıstin | 7     | 4     | 5.0  | 22   | dustin     | 7      | 45.0 |
| 31       |                  |    | bber  | 8     |       | 5.5  | 31   | lubber     | 8      | 55.5 |
| 20000000 |                  |    |       |       |       |      | 58   | rusty      | 10     | 35.0 |
| 30       | 58 rusty 10 35.0 |    | 5.0   | 44    | guppy | 5    | 35.0 |            |        |      |
|          | S1               |    |       |       |       |      | 28   | yuppy      | 9      | 35.0 |
|          | sid              |    | sname | e ra  | ting  | age  | 1    | $S1\cup S$ | 52     |      |
|          | 28               |    | yuppy | r     | 9     | 35.0 |      |            |        |      |
|          | 31 lubber 8 55.5 |    |       |       |       |      |      |            |        |      |
|          | 44 guppy 5 35.0  |    |       |       |       |      |      |            |        |      |
|          | 58               |    | rusty |       | 10    | 35.0 |      |            |        |      |

**S**2

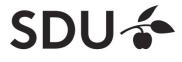

## **Set Difference**

| sid | sname  | rating | age  |
|-----|--------|--------|------|
| 22  | dustin | 7      | 45.0 |
| 31  | lubber | 8      | 55.5 |
| 58  | rusty  | 10     | 35.0 |
| 6   |        |        | 181  |

| sid | sname  | rating | age  |
|-----|--------|--------|------|
| 22  | dustin | 7      | 45.0 |

S1 – S2

**S1** 

| sid | sname  | rating | age  |
|-----|--------|--------|------|
| 28  | yuppy  | 9      | 35.0 |
| 31  | lubber | 8      | 55.5 |
| 44  | guppy  | 5      | 35.0 |
| 58  | rusty  | 10     | 35.0 |

| sid     | sname | rating | age  |  |
|---------|-------|--------|------|--|
| 28      | yuppy | 9      | 35.0 |  |
| 44      | guppy | 5      | 35.0 |  |
| S2 – S1 |       |        |      |  |

**S2** 

SDU

## **Nesting Operators**

- Result of a relational algebra operator is a relation
- It can be used as input to another relational algebra operator

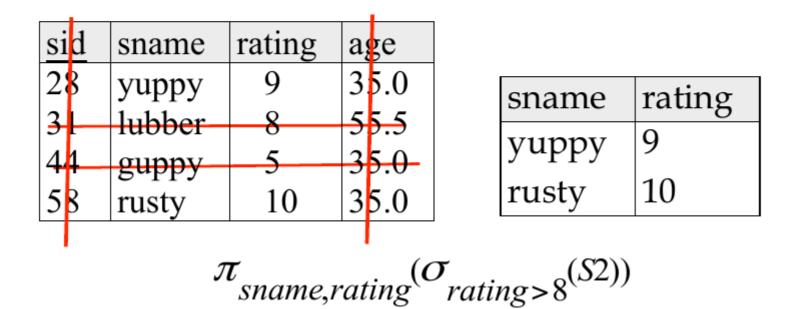

SOUTHERN DENMARK

## **Nesting Operators**

• As expression tree:

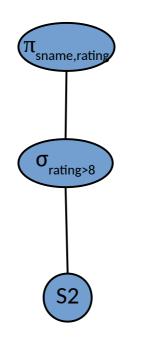

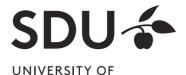

SOUTHERN DENMARK

Oct 25, 2018 Christian Wiwie

## **Compound Operator: Intersection**

- In addition to the 5 basic operators, there are several additional "Compound Operators"
  - Do not add computational power to the language
  - Useful shorthands
  - Can be expressed with basic operations
- Example: Intersection
  - Takes two input relations that are union-compatible

## $\mathbf{R} \cap \mathbf{S} = \mathbf{R} - (\mathbf{R} - \mathbf{S})$

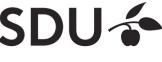

## **Compound Operator: Intersection**

| sid | sname  | rating | age  |
|-----|--------|--------|------|
| 22  | dustin | 7      | 45.0 |
| 31  | lubber | 8      | 55.5 |
| 58  | rusty  | 10     | 35.0 |
|     | S      | 1      | - 1  |

| sid | sname  | rating | age  |
|-----|--------|--------|------|
| 31  | lubber | 8      | 55.5 |
| 58  | rusty  | 10     | 35.0 |

S1 ∩ S2

| sid | sname  | rating | age  |
|-----|--------|--------|------|
| 28  | yuppy  | 9      | 35.0 |
| 31  | lubber | 8      | 55.5 |
| 44  | guppy  | 5      | 35.0 |
| 58  | rusty  | 10     | 35.0 |

**S2** 

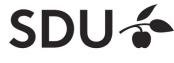

# SQL - A language for Relational DBs

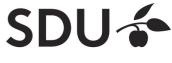

UNIVERSITY OF SOUTHERN DENMARK

Oct 25, 2018 Christian Wiwie

## **SQL - A language for Relational DBs**

- Say: "ess-cue-ell" or "sequel"
  - But spelled "SQL"
- Data Definition Language (DDL)
  - create, modify, delete relations
  - specify constraints
  - administer users, security, etc.
- Data Manipulation Language (DML)
  - Specify queries to find tuples that satisfy criteria
  - add, modify, remove tuples
- The DBMS is responsible for efficient evaluation

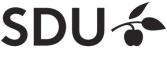

## **SQL - A language for Relational DBs**

- Query language to retrieve data from database
- Includes a data-definition component to define database schemas
- SQL commands have to be terminated with ';'
- SQL is standardized
  - some DBMS include their own SQL commands

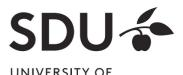

SOUTHERN DENMARK

## **Creating Databases in SQL**

- Create a new, empty database 'University': CREATE DATABASE University;
  - Does not contain any relations upon creation

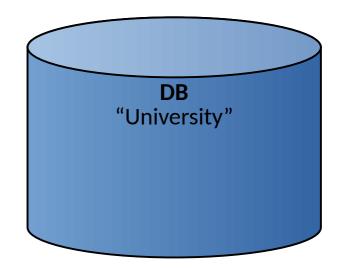

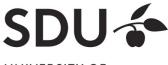

## **Creating Relations in SQL**

• Create a new, empty relation 'Students':

CREATE TABLE Students (sid CHAR(20) PRIMARY KEY, name CHAR(20), login CHAR(10), age INTEGER, gpa FLOAT);

- Does not contain any tuples upon creation
- Note: the type (domain) of each field is specified, and enforced by the DBMS whenever tuples are added or modified.

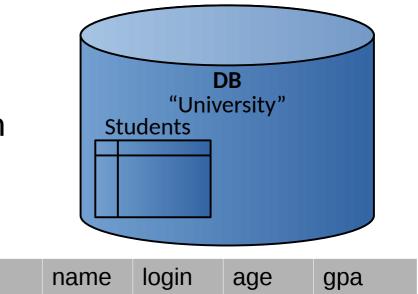

sid

## **Creating Relations in SQL**

• Similarly:

CREATE TABLE Courses ( cid CHAR(20) PRIMARY KEY, cname CHAR(20), credits INTEGER);

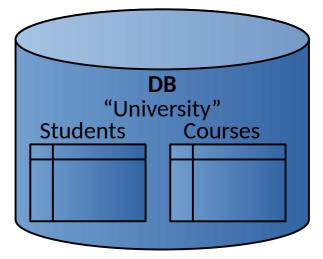

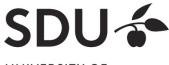

## Adding and Deleting Tuples

• Insert a single tuple:

INSERT INTO Students (sid, name, login, age, gpa) VALUES ('53688', 'Smith', 'smith@ee', 18, 3.2);

| sid   | name  | login    | age | gpa |
|-------|-------|----------|-----|-----|
| 53688 | Smith | smith@ee | 18  | 3.2 |

• Delete all tuples satisfying some condition (e.g., name = Smith):

DELETE FROM Students S WHERE S.name = 'Smith':

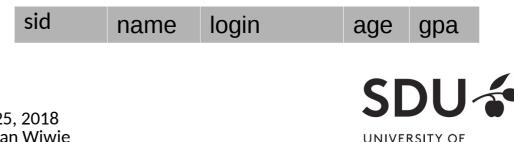

SOUTHERN DENMARK

# **Selecting Tuples in SQL**

• Find tuples for all 18 year old students with gpa's above 2.0:

SELECT \* FROM Students S WHERE S.age=18 AND S.gpa > 2.0;

| sid   | name  | login    | age | gpa |
|-------|-------|----------|-----|-----|
| 53688 | Smith | smith@ee | 18  | 3.2 |

 To get just names and logins: SELECT S.name, S.login FROM Students S WHERE S.age=18 AND S.gpa > 2.0;

| name  | login    |
|-------|----------|
| Smith | smith@ee |

## **Relational Algebra Operators in SQL**

- Relational algebra operators can be expressed with SQL
- Selection operator (σ):

SELECT \* FROM Students S WHERE S.age=18 AND S.gpa > 2.0;

• Projection operator (π):

SELECT S.age, S.gpa FROM Students S;

• Union:

```
SELECT * FROM Students S
WHERE S.age=18 AND S.gpa > 2.0
UNION
SELECT * FROM Students S
WHERE S.age=20 AND S.gpa > 2.3;
```

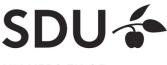

## **Relational Algebra Operators in SQL**

• Set Difference:

SELECT \* FROM Students S WHERE S.gpa > 2.0 EXCEPT SELECT \* FROM Students S WHERE S.age=19;

• Cross Product:

SELECT \* FROM Students S, Enrolled E;

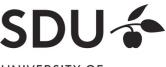

# **Primary Keys in SQL**

• Single attribute primary key:

CREATE TABLE Students (sid CHAR(20) PRIMARY KEY, name CHAR(20), login CHAR(10), age INTEGER, gpa FLOAT)

• Multi-attribute primary key:

CREATE TABLE Enrolled (sid CHAR(20) cid CHAR(20), grade CHAR(2), PRIMARY KEY (sid,cid))

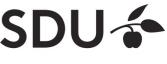

## **Foreign Keys in SQL**

 Only students listed in the Students relation should be allowed to enroll for courses

 $\rightarrow$  sid is a foreign key referring to Students

• Students can only enroll for registered courses

 $\rightarrow$  cid is a foreign key referring to Courses

CREATE TABLE Enrolled (sid CHAR(20),cid CHAR(20),grade CHAR(2), PRIMARY KEY (sid,cid), FOREIGN KEY (sid) REFERENCES Students, FOREIGN KEY (cid) REFERENCES Courses);

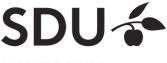

# Thank you for your attention!

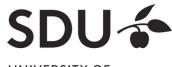

UNIVERSITY OF SOUTHERN DENMARK

Oct 25, 2018 Christian Wiwie